#### **TD de Bases de Données**

#### **SQL**

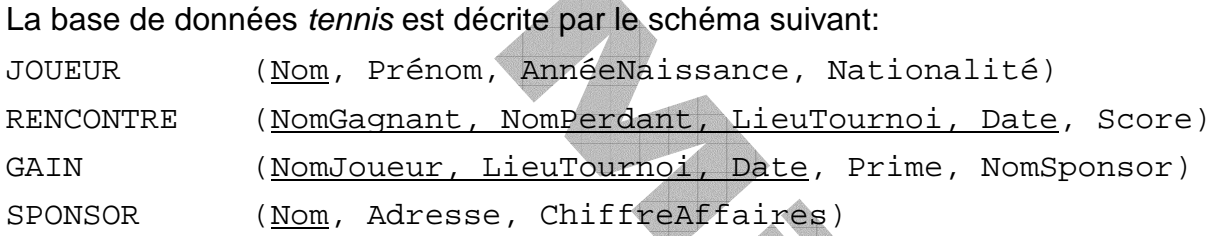

- Les attributs soulignés constituent la clé primaire d'une relation.
- L'attribut Date représente l'année où a eu lieu le tournoi
- La relation RENCONTRE répertorie toutes les rencontres de tous les tournois.
- La relation GAIN contient tous les tournois auxquels un joueur a participé

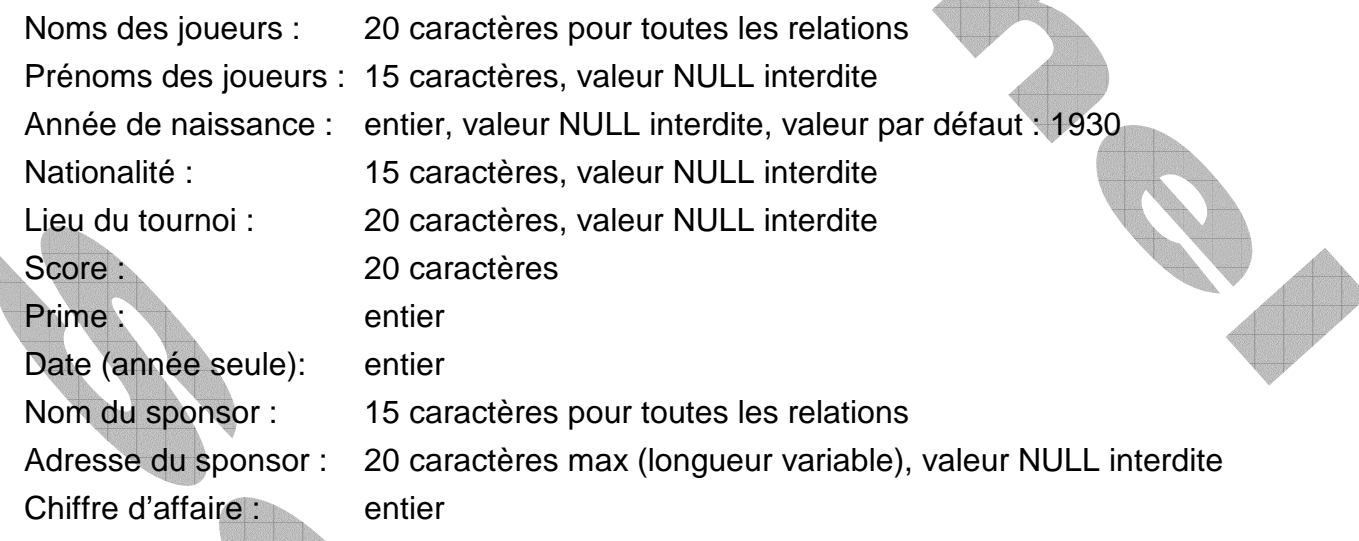

# Définition des données

- a) Enoncez pour chaque relation de cette BD les éventuelles clés étrangères qu'elle contient. Y-a-t-il des optimisations réalisables sur les clés étrangères ? Justifiez votre réponse.
- b) Sauvegardez, si nécessaire, votre BD actuelle (cf TD pg\_dump/psql)
- c) Supprimez toutes les tables existant dans votre BD.
- d) Créez, dans votre BD, toutes les tables de la base tennis avec leurs clés primaires et étrangères. **Les attributs de chaque relation doivent être créés dans l'ordre où ils apparaissent dans le schéma ci-dessus**

# Ajout des données dans la base

- e) Dans quel ordre les tuples doivent-ils être insérés dans chacune des tables de la base tennis ? Justifiez votre réponse.
- f) Insérez les tuples dans chacune des tables en utilisant le fichier DATA\_TENNIS fourni
- g) Sauvegardez de votre BD tennis (cf TD pg\_dump/psql)

## Interrogation de la base

- h) Nom et prime des joueurs sponsorisés par Peugeot entre 1985 et 1990.
- i) Nom et année de naissance des joueurs ayant participé au tournoi de Rolland Garros de 1989.
- j) Nom et nationalité des joueurs sponsorisés par Peugeot et ayant gagné une rencontre à Rolland Garros.
- k) Nom et nationalité des joueurs ayant participé à la fois au tournoi de Rolland Garros et à celui de Wimbledon, en 1985.

Vous traiterez cette requête :

- Avec le INTERSECT uniquement
- Avec le IN, sans le INTERSECT
	- Avec le EXISTS, sans le IN, sans le INTERSECT
- l) Nom des joueurs ayant toutes leurs primes de Rolland Garros >= 1 000 000.

Vous traiterez cette requête :

- Avec le EXCEPT (différence) uniquement
- Sans le EXCEPT

#### m) Nom des joueurs ayant toujours perdu à Wimbledon et toujours gagné à Rolland Garros.

Vous traiterez cette requête :

- Avec le INTERSECT et le EXCEPT
- Sans le INTERSECT ni le EXCEPT mais avec le IN et le EXISTS
- n) Nom et prénom des couples de joueurs dont le premier a toujours gagné contre le second.

Vous traiterez cette requête :

- Avec le EXISTS uniquement
- Sans le EXISTS, avec le EXCEPT
- o) Nom des joueurs ayant participé à tous les tournois de Roland Garros
- p) Nombre de joueur ayant participé au tournoi de Wimbledon en 1989.
- q) Moyenne des primes gagnées par année.
- r) Liste numérotée dans l'ordre alphabétique des noms et prénoms des joueurs :

numero | nom | prenom --------+----------------------+----------------- 1 | Acuna | Ricardo 2 | Agenor | Ronald 3 | Alexander | John .... 53 | Visser | Danie 54 | Wilander | Mats 55 | Zivojinovic | Slobodan

## Mise à jour du contenu de la base

- s) Insérez dans joueur le tuple <votre\_nom, votre\_prénom, ,nationalité>
- t) Modifiez votre date de naissance.
- u) Supprimez votre tuple de JOUEUR.
- v) Supprimez le joueur Noah de JOUEUR. Expliquez ce qu'il se passe.
- w) Supprimez le joueur Noah de la base tennis.
- x) Supprimez tous les joueurs dont la somme des primes est inférieure à 200 000.

## Mise à jour du schéma de la base

y) On décide d'ajouter une relation Tournoi (Lieutournoi, date).

Quelles modifications devront être effectuées sur les autres tables de tennis ?

z) Créez la table Tournoi et effectuez les modifications énoncées en y)

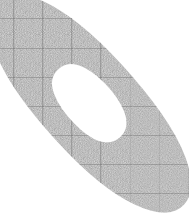